# **Scrolling List**

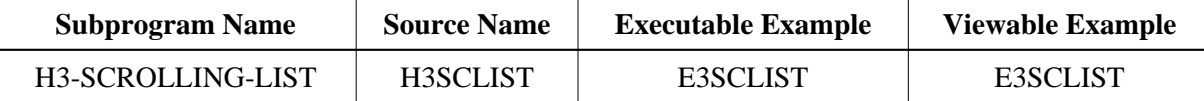

### **Description**

Creates a scrolling list. It can be displayed as a combo box or as a list box.

## **Changes from previous versions**

All (A250) BY VALUE variables at the interfaces have been changed to (A) DYNAMIC BY VALUE.

There is no need to recatalog the programs, because the old interface (A250) is compatible with the new one.

### **Appearance**

<SELECT NAME="string"> </SELECT> <OPTION> </OPTION>

### **Supported Attributes**

SIZE="n", MULTIPLE, VALUE="string", SELECTED

## **Parameters**

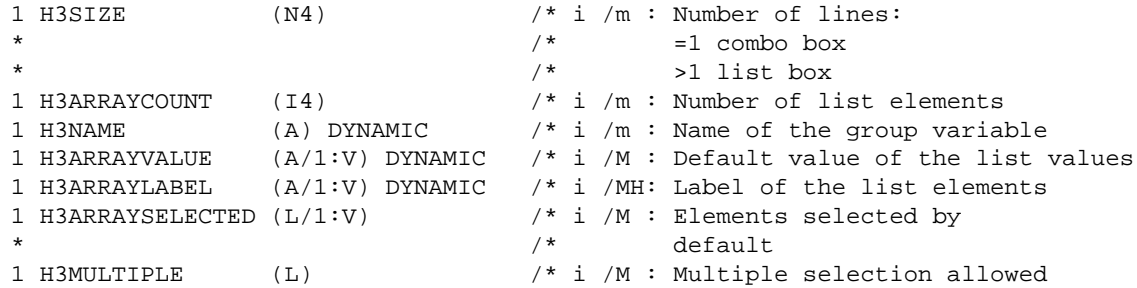

### **How To Invoke**

H3-SCROLLING-LIST H3SIZE H3ARRAYCOUNT H3NAME H3ARRAYVALUE(\*) H3ARRAYLABEL(\*) H3ARRAYSELECTED(\*) H3MULTIPLE